# **GPGPU: General-Purpose Computation on GPUs Computation on GPUs**

**Mark Harris NVIDIA Developer Technology Group**

**2004**

# **Why GPGPU? Why GPGPU?**

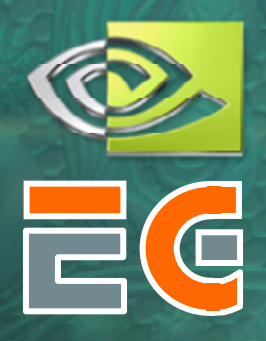

**The GPU has evolved into an extremely** flexible and powerful processor **O** Programmability Precision Performance

**• This talk addresses the basics of harnessing** the GPU for general-purpose computation

# **Motivation: Computational Power**

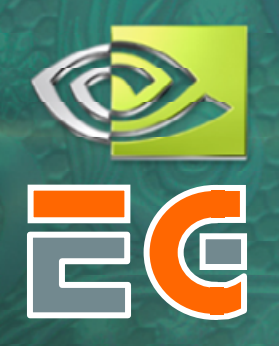

GPUs are fast… 3 GHz Pentium 4 *theoretical*: 6 GFLOPS 5.96 GB/sec peak GeForce FX 5900 *observed*\*: 20 GFLOPs 25.6 GB/sec peak GeForce 6800 Ultra *observed*\*: 40 GFLOPs 35.2 GB/sec peak

\*Observed on a synthetic benchmark: A long pixel shader with nothing but MUL instructions

# **GPU: high performance growth GPU: high performance growth**

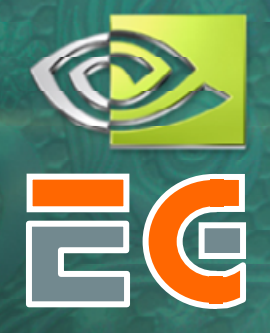

## CPU

Annual growth  ${\sim}\,1.5\times$   $\rightarrow$  decade growth  ${\sim}\,60\times$ Moore's law

# **O**GPU

Annual growth > 2.0 $\times$   $\rightarrow$  decade growth > 1000 $\times$ Much faster than Moore's law

# **Why are GPUs getting faster so fast? Why are GPUs getting faster so fast?**

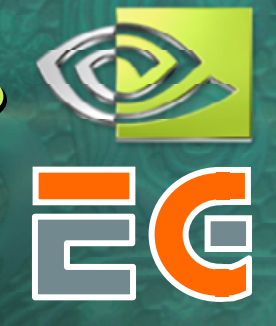

#### **O** Computational intensity

Specialized nature of GPUs makes it easier to use additional transistors for computation not cache

## Economics

Multi-billion dollar video game market is a pressure cooker that drives innovation

# **Motivation: Flexible and precise Motivation: Flexible and precise**

Modern GPUs are programmable Programmable pixel and vertex engines High-level language support

Modern GPUs support high precision **◯ 32-bit floating point throughout the pipeline** High enough for many (not all) applications

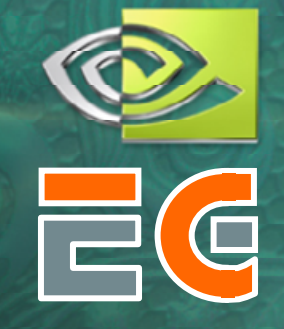

# **Motivation: The Potential of GPGPU Motivation: The Potential of GPGPU**

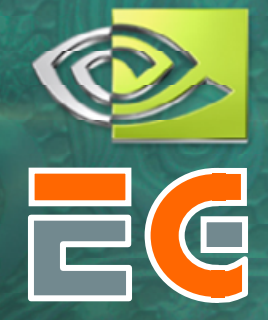

The performance and flexibility of GPUs makes them an attractive platform for generalpurpose computation

## Example applications (from www.GPGPU.org)

- Advanced Rendering: Global Illumination, Image-based Modeling  $\bullet$
- Computational Geometry  $\bullet$
- Computer Vision  $\bullet$
- Image And Volume Processing  $\bullet$
- Scientific Computing: physically-based simulation, linear system solution, PDEs
- Stream Processing  $\bullet$
- Database queries  $\bullet$
- Monte Carlo Methods

# **The Problem: Difficult To Use**

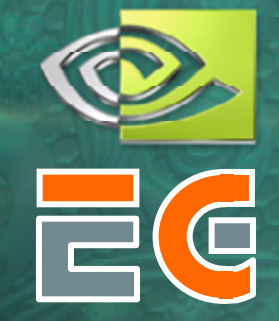

GPUs are designed for and driven by graphics Programming model is unusual & tied to graphics **• Programming environment is tightly constrained** 

**O** Underlying architectures are: o Inherently parallel **■ Rapidly evolving (even in basic feature set!)** Largely secret Can't simply "port" code written for the CPU! **Mapping Computational Concepts to GPUs** 

**O Remainder of the Talk:** 

**• Data Parallelism and Stream Processing Computational Resources Inventory O CPU-GPU Analogies • Flow Control Techniques Examples and Future Directions** 

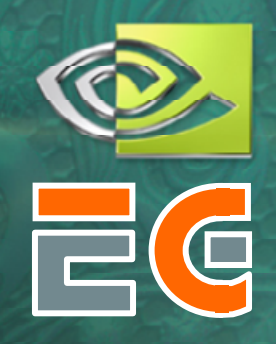

# **Importance of Data Parallelism Importance of Data Parallelism**

GPUs are designed for graphics **O** Highly parallel tasks GPUs process *independent* vertices & fragments **O Temporary registers are zeroed** No shared or static data • No read-modify-write buffers **O** Data-parallel processing GPU architecture is ALU-heavy Multiple vertex & pixel pipelines, multiple ALUs per pipe Hide memory latency (with more computation)

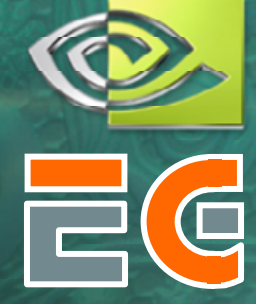

# **Arithmetic Intensity Arithmetic Intensity**

 $\bigcirc$  Arithmetic intensity = ops per word transferred

**O** "Classic" Graphics pipeline Vertex  $\bigcirc$  BW: 1 triangle = 32 bytes OP: 100-500 f32-ops / triangle **O** Fragment  $\bigcirc$  BW: 1 fragment = 10 bytes OP: 300-1000 i8-ops/fragment

# **Data Streams & Kernels Data Streams & Kernels**

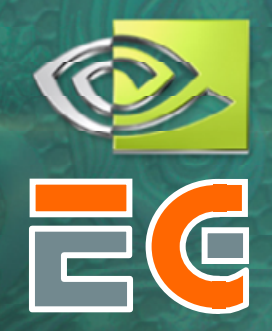

# **O** Streams Collection of records requiring similar computation Vertex positions, Voxels, FEM cells, etc. **○** Provide data parallelism Kernels **◯ Functions applied to each element in stream** ○ transforms, PDE, ... **○ Few dependencies between stream elements** Encourage high Arithmetic Intensity

# **Example: Simulation Grid Example: Simulation Grid**

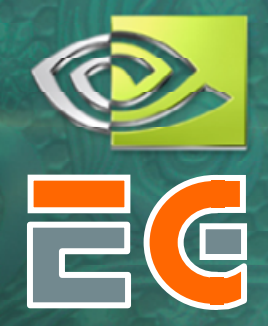

**Common GPGPU computation style** Textures represent computational grids = streams Many computations map to grids Matrix algebra **Olmage & Volume processing** Physical simulation Global Illumination oray tracing, photon mapping, radiosity • Non-grid streams can be mapped to grids

# **Stream Computation Stream Computation**

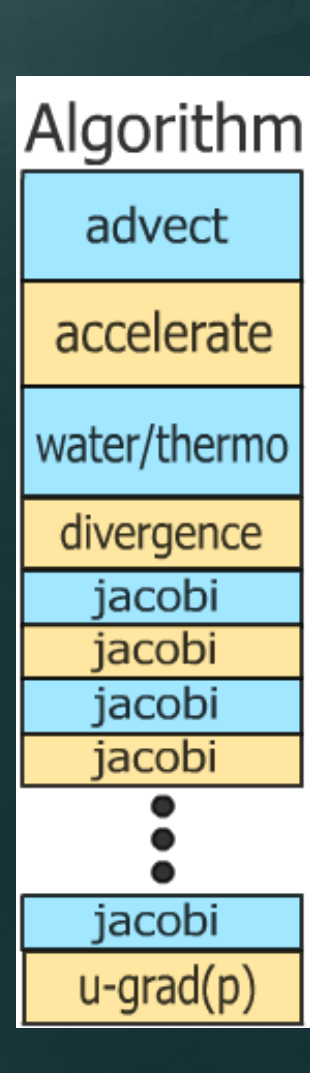

**Grid Simulation algorithm** • Made up of steps **Each step updates entire grid** Must complete before next step can begin

**● Grid is a stream, steps are kernels ◯ Kernel applied to each stream element** 

# **Scatter vs. Gather**

**Grid communication (a necessary evil)** Grid cells share information Two ways:

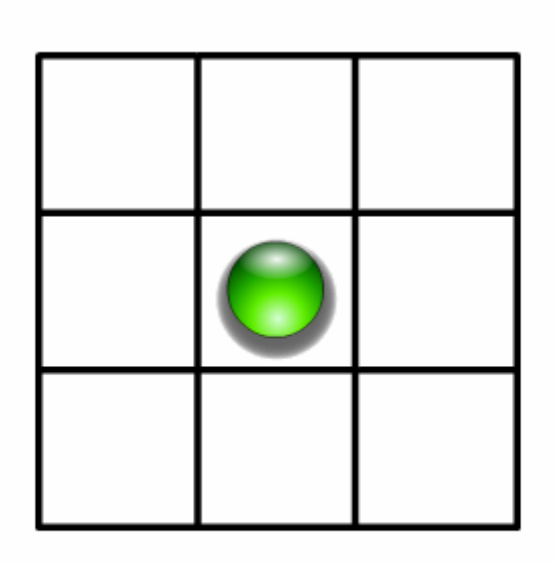

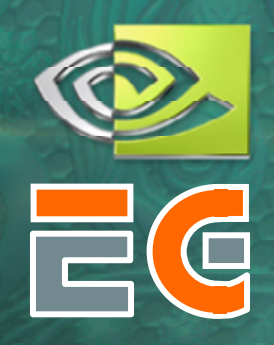

### **Computational Resources Inventory Computational Resources Inventory**

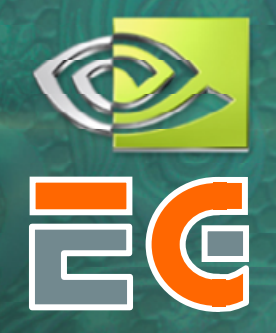

Programmable parallel processors O Vertex & Fragment pipelines **O** Rasterizer **O Mostly useful for interpolating addresses (texture** coordinates) and per-vertex constants **O** Texture unit **○ Read-only memory interface** Render to texture Write-only memory interface

## **Vertex Processor Vertex Processor**

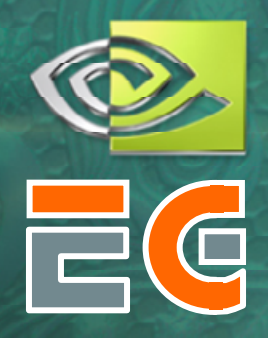

Fully programmable (SIMD / MIMD) Processes 4-vectors (RGBA / XYZW) ● Capable of scatter but not gather **◯ Can change the location of current vertex (scatter) ◯ Cannot read info from other vertices (gather) ◯ Small constant memory** O New GeForce 6 Series features: ● Pseudo-gather: read textures in the vertex program MIMD: independent per-vertex branching, early exit

# **Fragment Processor Fragment Processor**

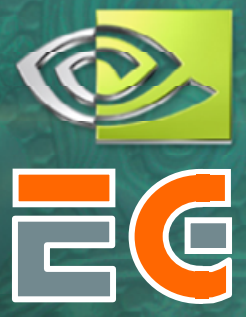

Fully programmable (SIMD) Processes 4-vectors (RGBA / XYZW) **O Capable of gather but not scatter ORandom access memory read (textures)** Output address fixed to a specific pixel **O** Typically more useful than vertex processor More fragment pipelines than vertex pipelines Gather / RAM read **ODirect output** GeForce 6 Series adds SIMD branching **OGeForce FX only has conditional writes** 

# **CPU-GPU Analogies**

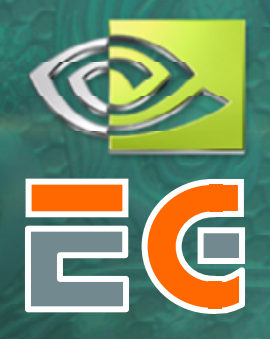

**O CPU programming is (assumed) familiar** GPU programming is graphics-centric

**O Analogies can aid understanding** 

# **CPU-GPU Analogies**

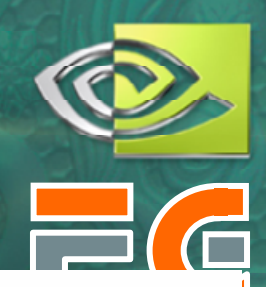

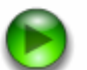

# **GPU Simulation Overview GPU Simulation Overview**

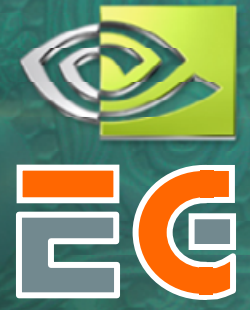

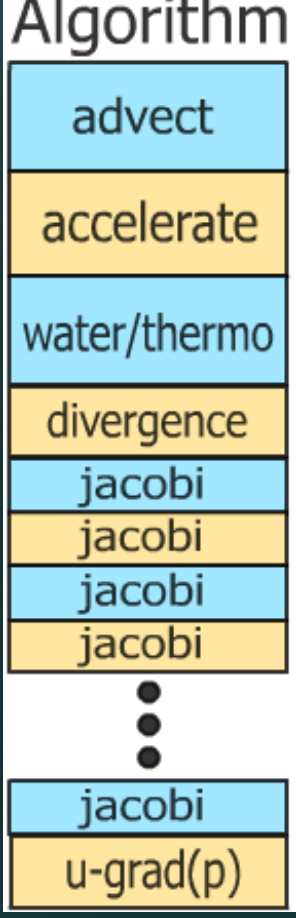

**• Analogies lead to implementation** • Algorithm steps are fragment programs Computational *kernels* Current state variables stored in textures Data *streams*Feedback via render to texture

O One question:  $\odot$  How do we invoke computation?

# **Invoking Computation Invoking Computation**

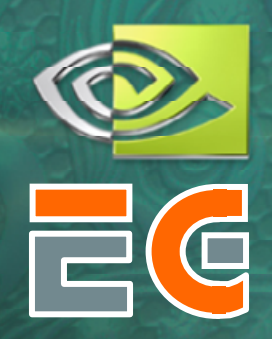

Must invoke computation at each pixel Just draw geometry! Most common GPGPU invocation is a full-screen quad

# **Standard "Grid" Computation**

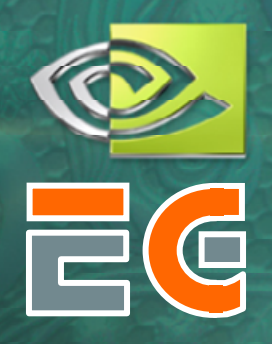

## Initialize "view" (so that pixels:texels::1:1)

**glMatrixMode(GL\_MODELVIEW); glLoadIdentity(); glMatrixMode(GL\_PROJECTION); glLoadIdentity(); glOrtho(0, 1, 0, 1, 0, 1); glViewport(0, 0, gridResX, gridResY);**

**O** For each algorithm step: Activate render-to-texture**◯ Setup input textures, fragment program** Draw a full-screen quad (1 unit x 1 unit)

## **Reaction Reaction-Diffusion Diffusion**

1993] Streams = two scalar chemical concentrations

**OKernel: just Diffusion and Reaction ops** 

$$
\frac{\partial U}{\partial t} = D_u \nabla^2 U - UV^2 + F(1-U),
$$
\n
$$
\frac{\partial V}{\partial t} = D_v \nabla^2 V + UV^2 - (F + k)V
$$

*U, V* are chemical concentrations, *F, k,*  $D_{\overline{\mu}}$ *,*  $D_{\overline{\nu}}$  *are constants* 

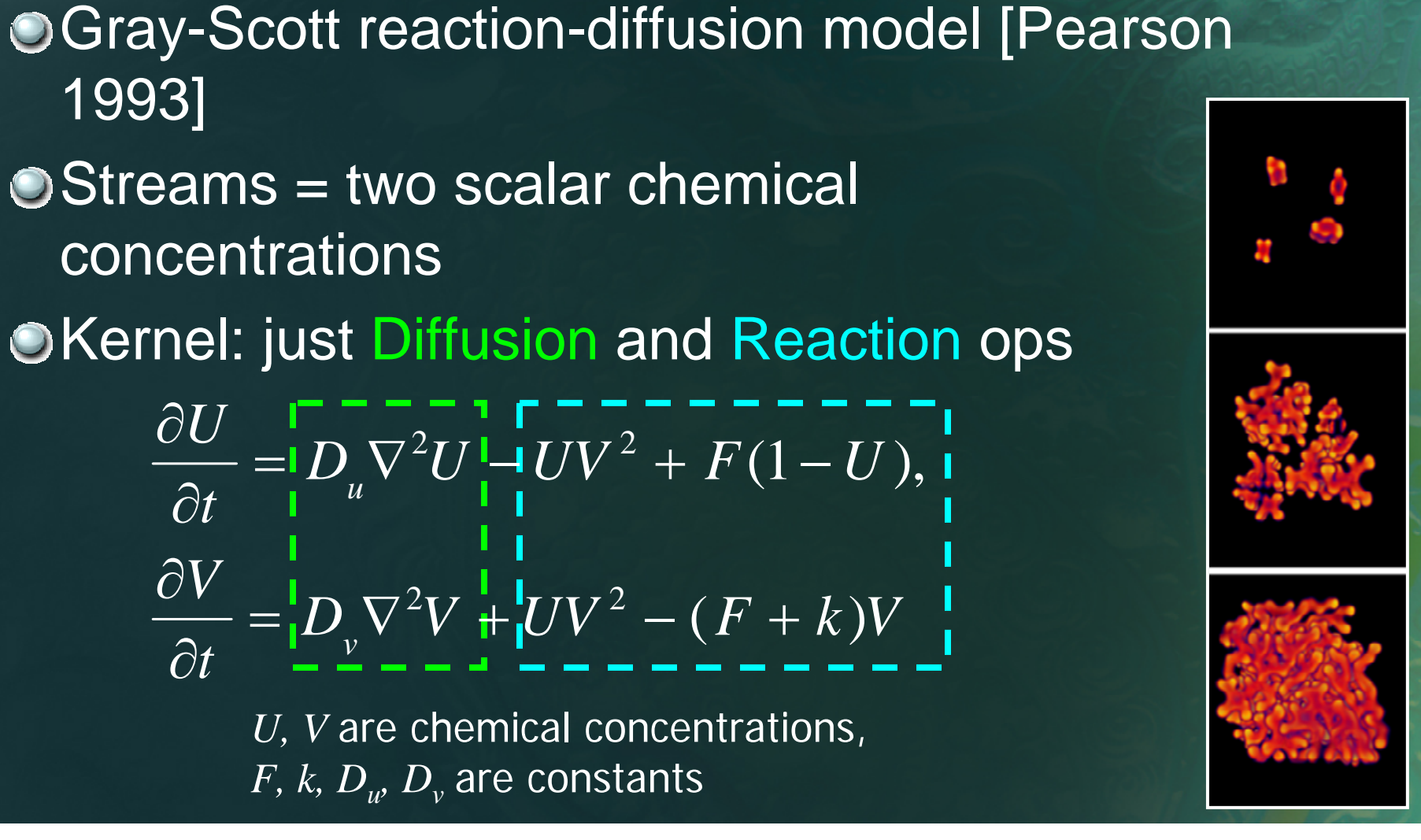

## **Demo: "Disease"**

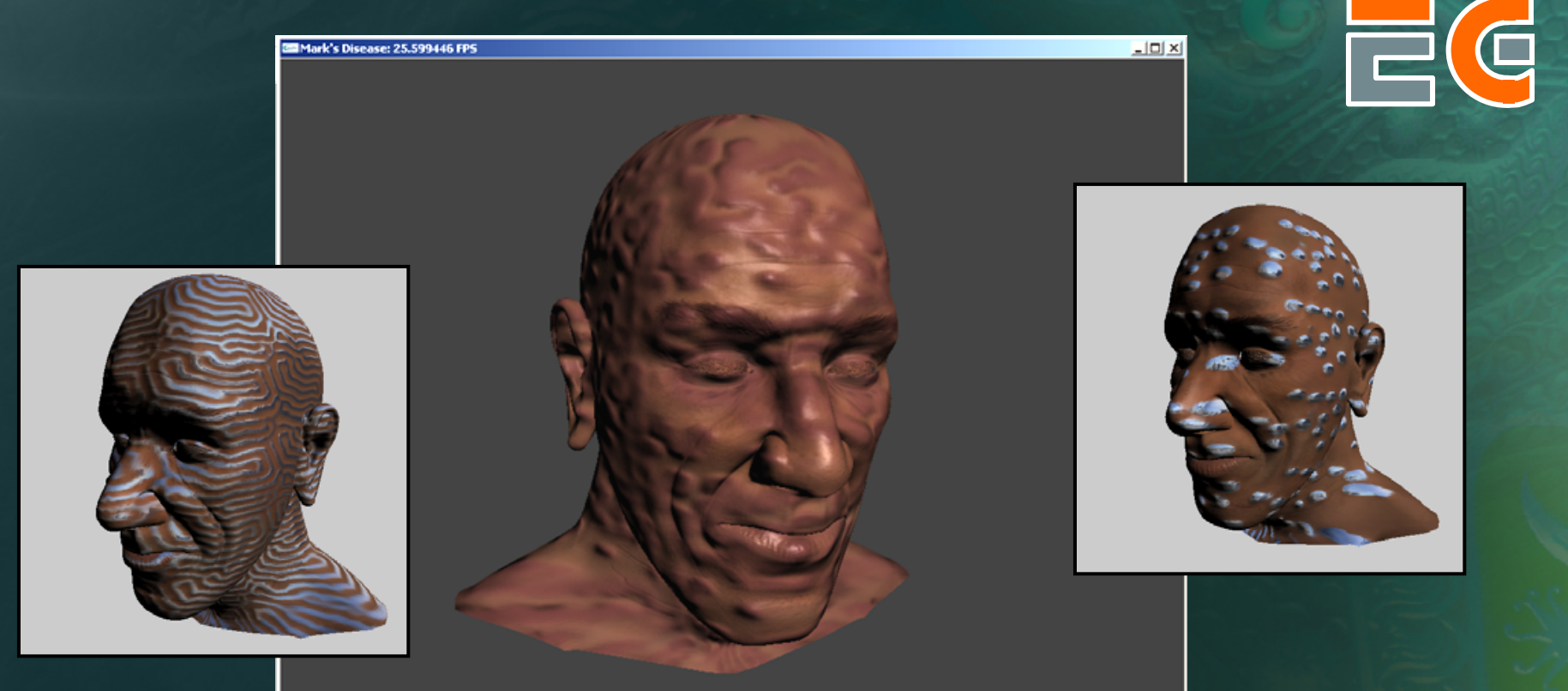

#### **Available in NVIDIA SDK: Available in NVIDIA SDK: http://developer.nvidia.com http://developer.nvidia.com**

**"Physically Physically-based visual simulation on the GPU based visual simulation on the GPU", Harris et al., Graphics Hardware 2002 Harris et al., Graphics Hardware 2002**

# **Per-Fragment Flow Control**

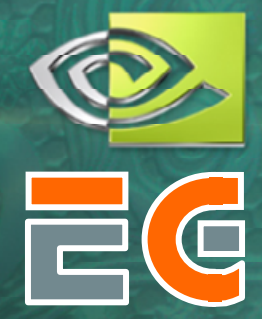

• No true branching on GeForce FX Simulated with conditional writes: every instruction is executed, even in branches not taken

GeForce 6 Series has SIMD branching  $\bullet$  Lots of deep pixel pipelines  $\rightarrow$  many pixels in flight  $\odot$  Coherent branching = likely performance win  $\odot$  Incoherent branching = likely performance loss

# **Fragment Flow Control Techniques Fragment Flow Control Techniques**

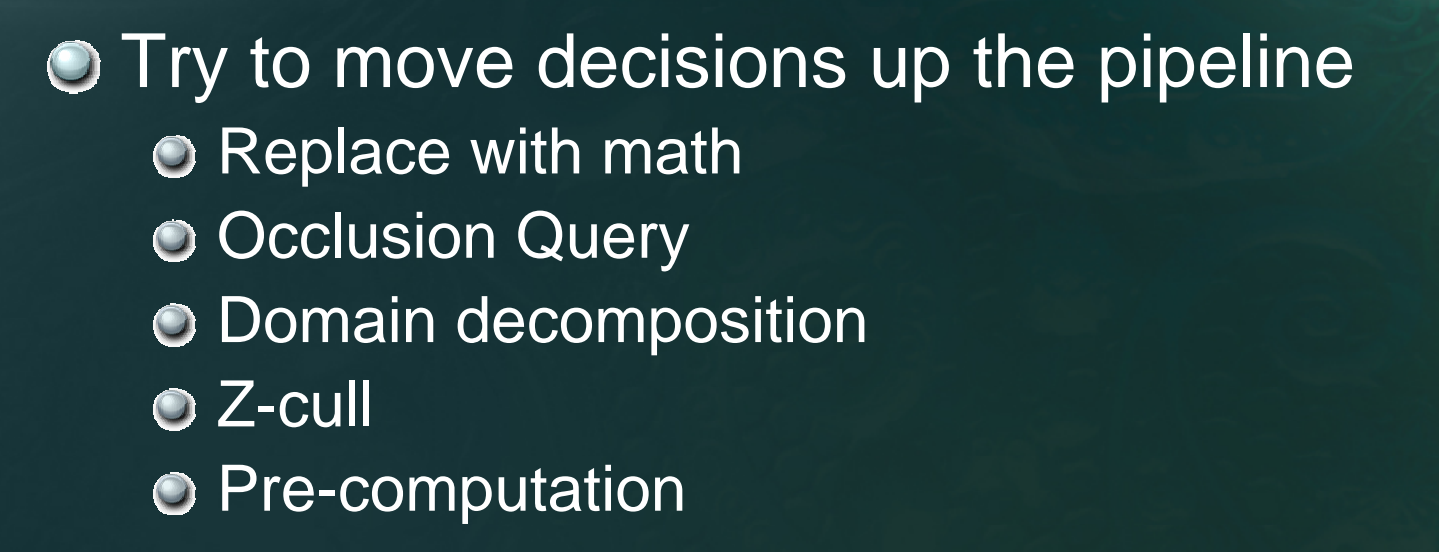

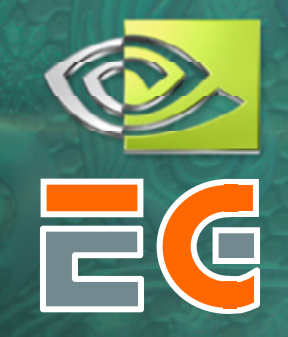

# **Branching with Occlusion Query Branching with Occlusion Query**

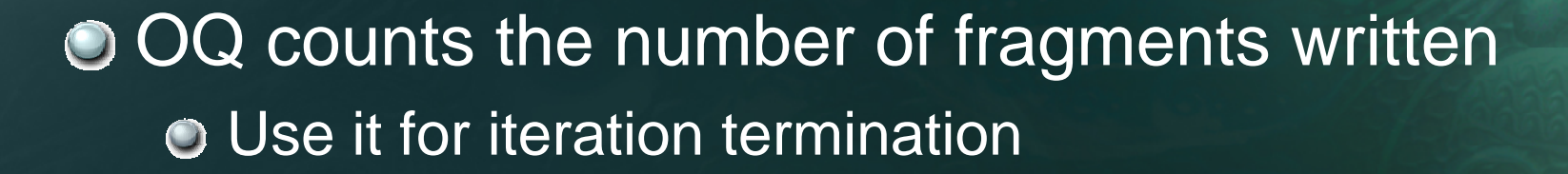

**Do { // outer loop on CPU BeginOcclusionQuery { // Render with fragment program // that discards fragments that // satisfy termination criteria } EndQuery } While query returns > 0**

**O Can be used for subdivision techniques** 

# **Example: OQ Example: OQ-based Subdivision based Subdivision**

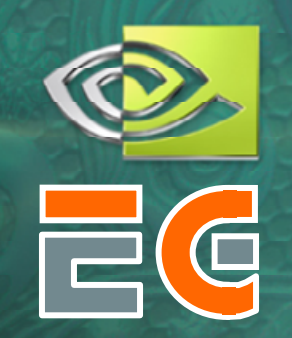

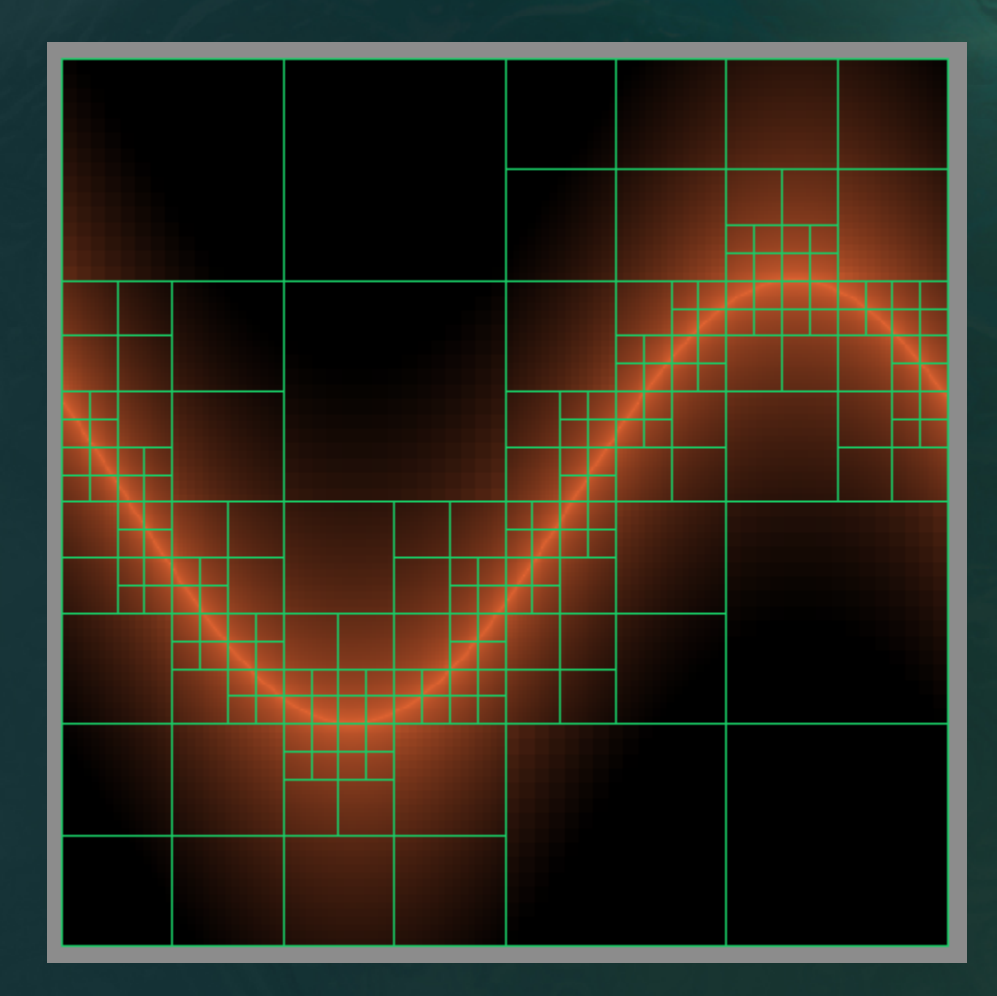

Used in Coombe et al., "Radiosity on Graphics Hardware"

# **Static Branch Resolution Static Branch Resolution**

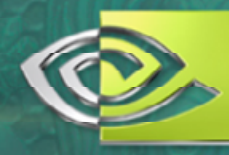

Avoid branches where outcome is fixed**○** One region is always true, another false **◯ Separate FP for each region, no branches** 

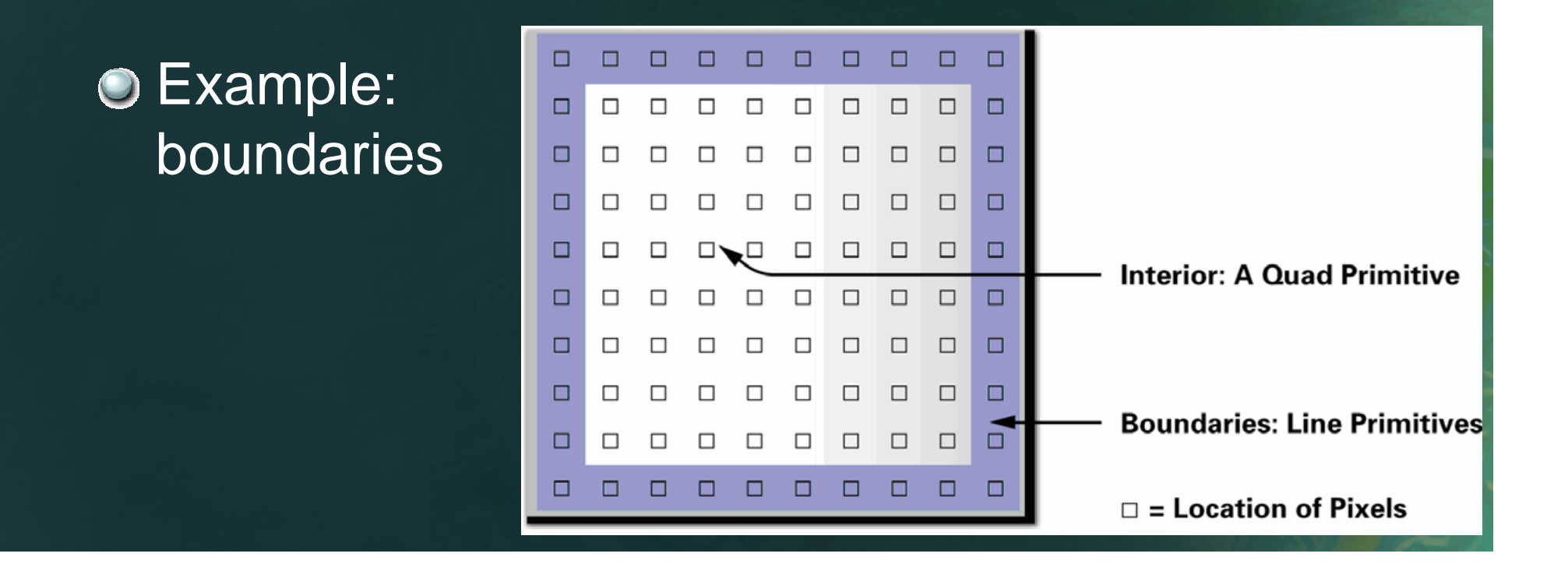

# **Z-Cull**

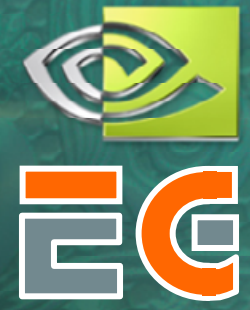

 $\bigcirc$  In early pass, modify depth buffer **○ Clear Z to 1, enable depth test**  $\odot$  Draw quad at Z=0 Discard pixels that should be modified in later passes **Subsequent passes ○ Enable depth test (GL\_LESS), disable depth write** O Draw full-screen quad at z=0.5 Only pixels with previous depth=1 will be processed

**O Can also use early stencil test on GeForce 6** 

## **Pre-computation computation**

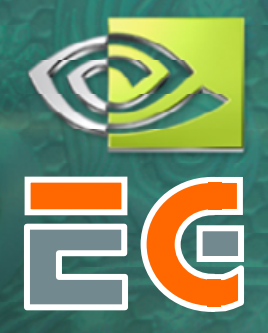

Pre-compute anything that will not change every iteration! Example: arbitrary boundaries When user draws boundaries, compute texture containing boundary info for cells e.g. Offsets for applying PDE boundary conditions Reuse that texture until boundaries modified**○ GeForce 6 Series: combine with Z-cull for higher** performance!

# **GeForce 6 Series Branching GeForce 6 Series Branching**

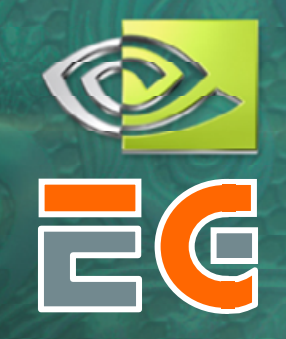

#### **O** True, SIMD branching

**OLots of incoherent branching can hurt performance OShould have coherent regions of > 1000 pixels** That is only about 30x30 pixels, so still very useable!

- Don't ignore overhead of branch instructions **OBranching over only a few instructions not worth it**
- **O Use branching for early exit from loops** Save a lot of computation
- GeForce 6 vertex branching is fully MIMD Overy small overhead and no penalty for divergent branching

# **Current GPGPU Limitations Current GPGPU Limitations**

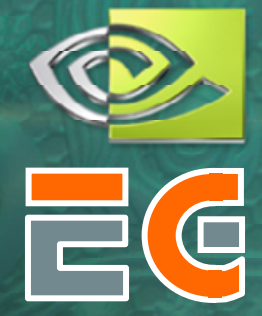

Programming is difficult  $\bullet$ **O** Limited memory interface Usually "invert" algorithms (Scatter  $\bm{\rightarrow}$  Gather) **O** Not to mention that you have to use a graphics API...

Limitations of communication from GPU to CPU **○ PCI-Express helps** GeForce 6 Quadro GPUs: 1.2 GB/s observed Will improve in the near future **◯ Frame buffer read can cause pipeline flush** Avoid frequent communication to CPU

## **Brook for GPUs Brook for GPUs**

A step in the right direction Moving away from graphics APIs **Stream programming model** o enforce data parallel computing: streams **O** encourage arithmetic intensity: kernels **O C** with stream extensions **O Cross compiler compiles to HLSL and Cg ○ GPU becomes a streaming coprocessor** ● See SIGGRAPH 2004 Paper and http://graphics.stanford.edu/projects/brook http://www.sourceforge.net/projects/brook

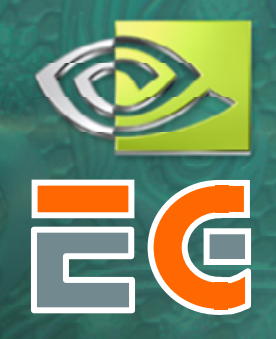

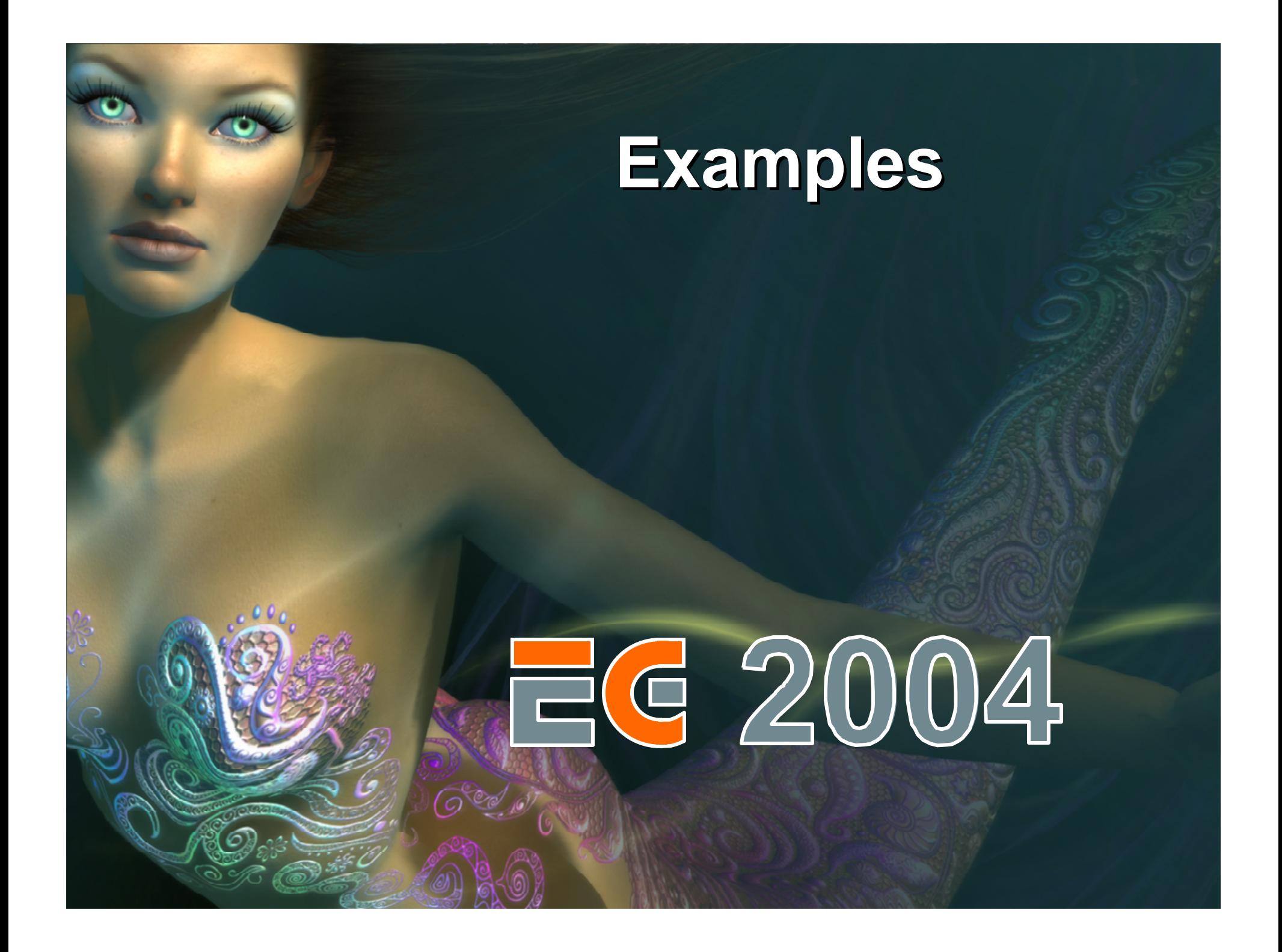

# **Example: Fluid Simulation Example: Fluid Simulation**

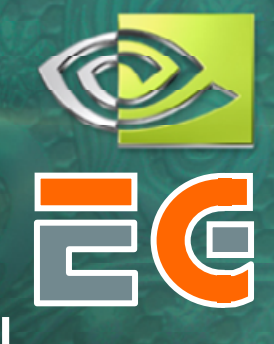

Navier-Stokes fluid simulation on the GPU Based on Stam's "Stable Fluids" Vorticity Confinement step [Fedkiw et al., 2001] **O** Interior obstacles **◯ Without branching** 

**O** Fast on latest GPUs ~120 fps at 256x256 on GeForce 6800 Ultra

Available in NVIDIA SDK 8.0

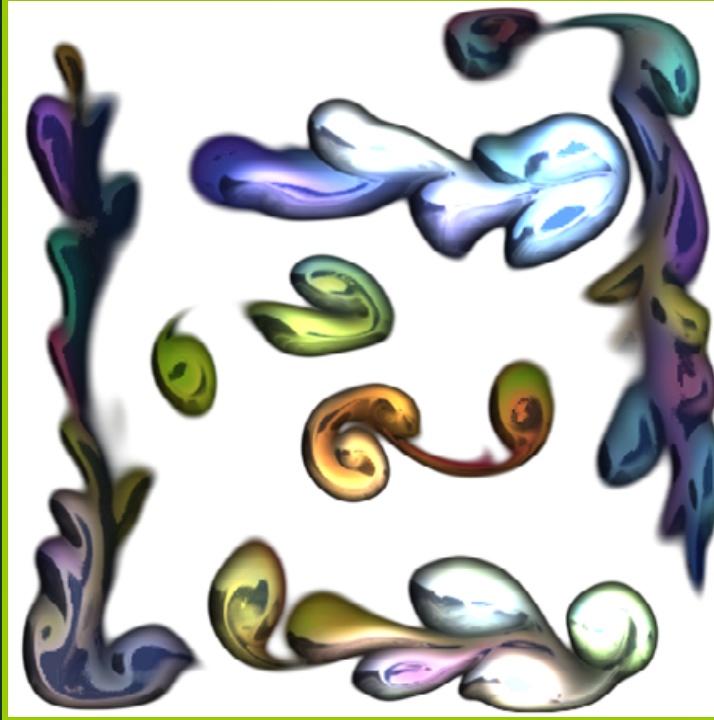

"Fast Fluid Dynamics Simulation on the GPU", Mark Harris. In *GPU Gems*.

# **Fluid Dynamics Fluid Dynamics**

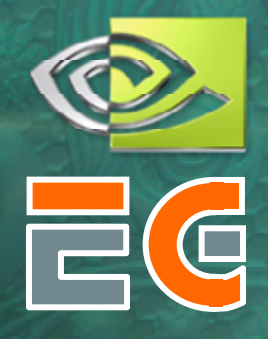

O Solution of Navier-Stokes flow equations **○ Stable for arbitrary time steps ○[Stam 1999], [Fedkiw et al. 2001]** 

**OFast on latest GPUs** 100+ fps at 256x256 on GeForce 6800 Ultra

**OSee "Fast Fluid Dynamics Simulation"** on the GPU" Harris, *GPU Gems*, 2004

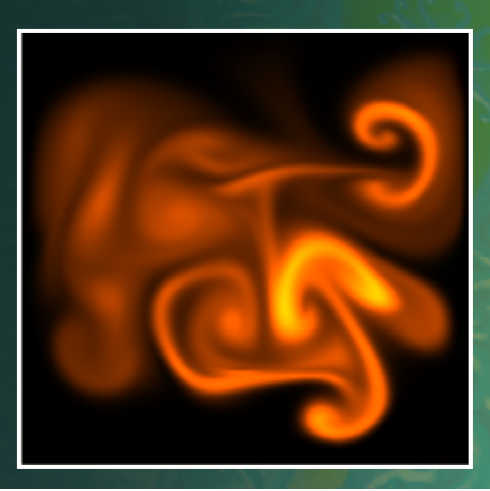

## **Fluid Simulator Demo Fluid Simulator Demo**

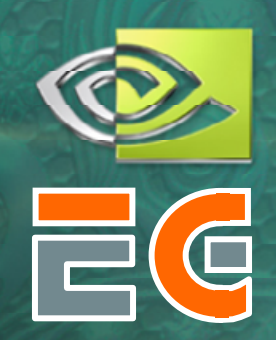

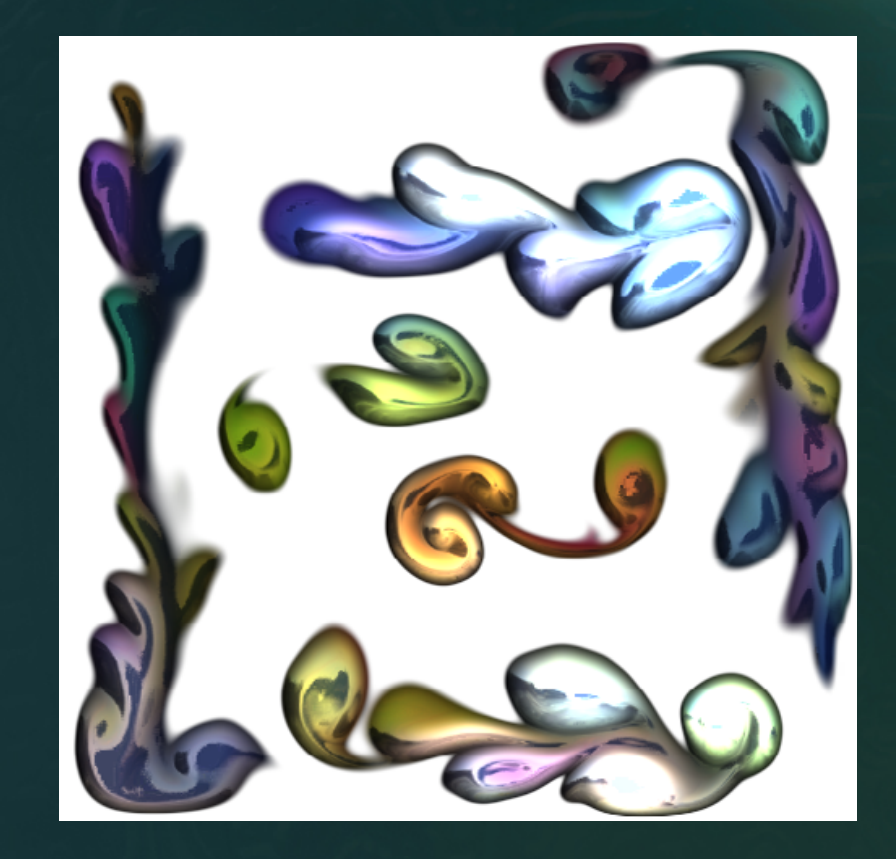

**Available in NVIDIA SDK: http:// Available in NVIDIA SDK: http://developer.nvidia.com developer.nvidia.com**

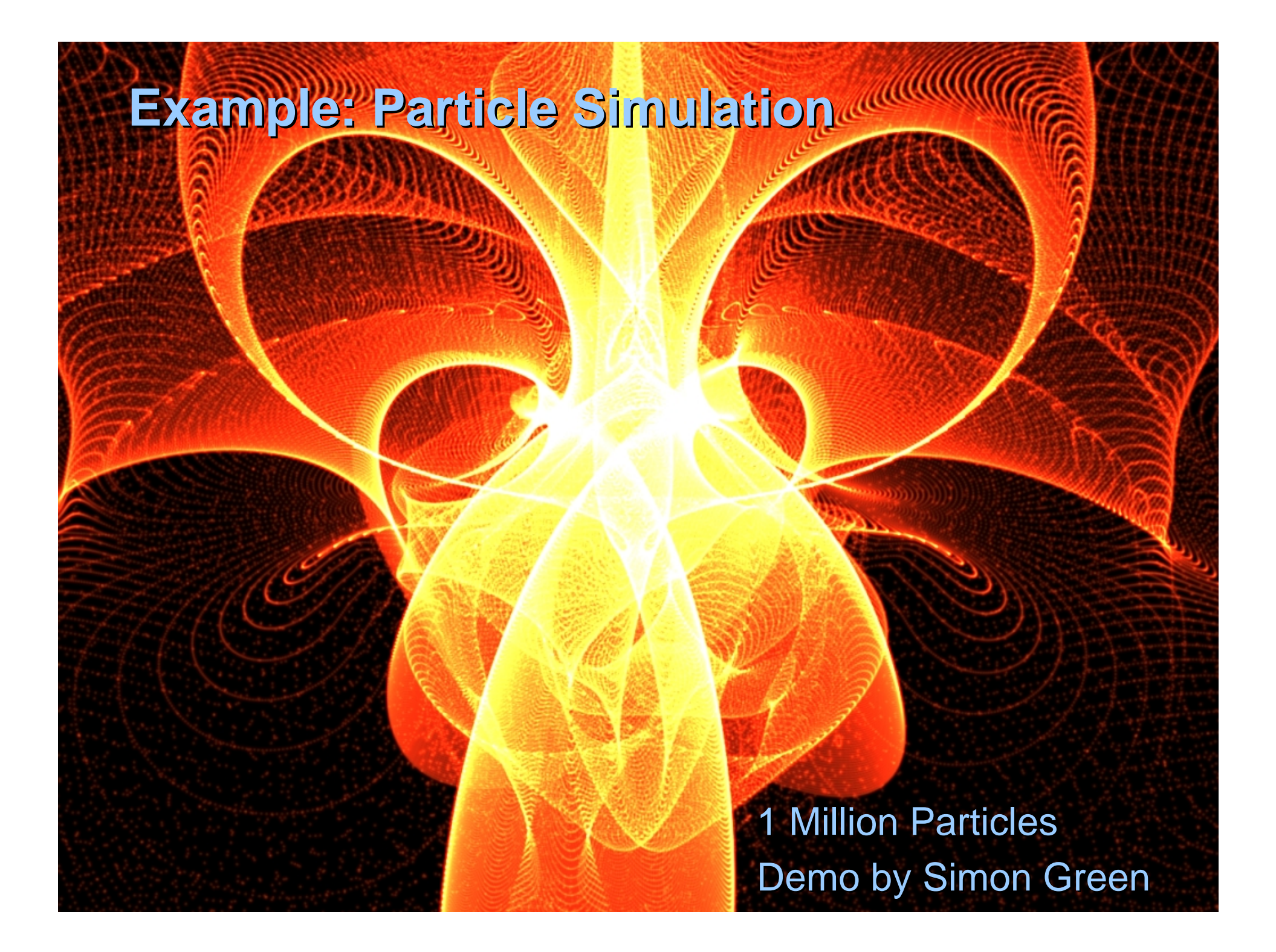

# **Example: N-Body Simulation**

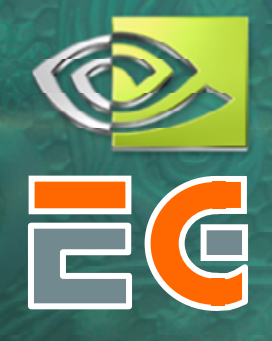

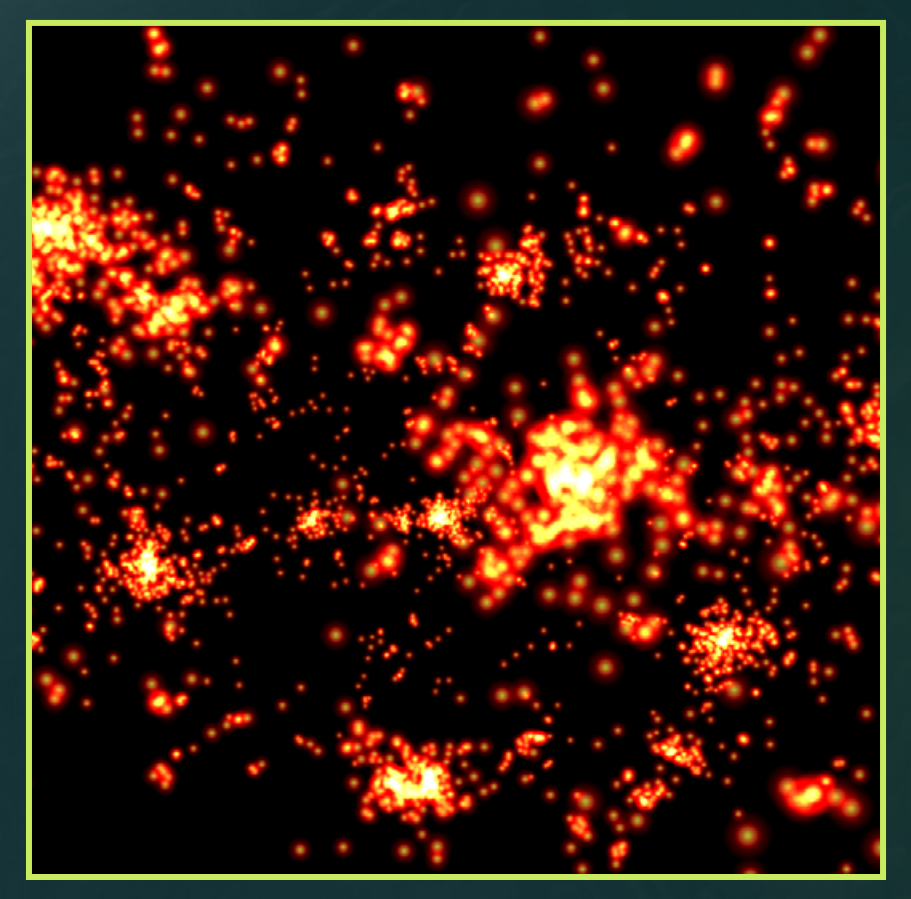

- Brute force  $\odot$  $\overline{N}$  N = 4096 particles  $\bullet$  N<sup>2</sup> gravity computations
- **O** 16M force comps. / frame  $\bullet$  ~25 flops per force
- $\overline{\text{O}}$  17+ fps
- 7+ GFLOPs sustained

*Nyland et al., GP2 poster*

## **The Future The Future**

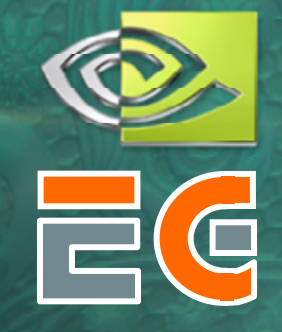

Increasing flexibility  $\bullet$ Always adding new features  $\bullet$ Improved vertex, fragment languages  $\bullet$ 

Easier programming  $\bullet$ 

- Non-graphics APIs and languages?  $\bullet$
- Brook for GPUs  $\bullet$ 
	- http://graphics.stanford.edu/projects/brookgpu $\bullet$

## **The Future The Future**

**O** Increasing performance O More vertex & fragment processors • More flexible with better branching

GFLOPs, GFLOPs, GFLOPs! Fast approaching TFLOPs! **◯ Supercomputer on a chip** 

**◯ Start planning ways to use it!** 

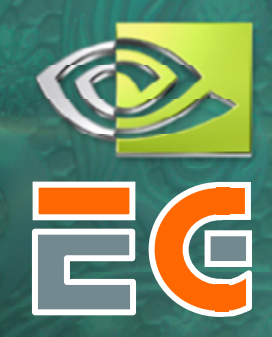

## **More Information More Information**

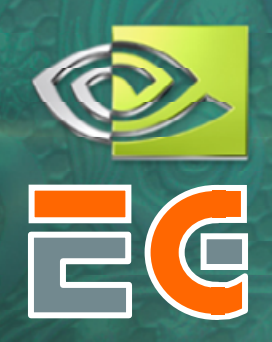

## GPGPU news, research links and forums www.GPGPU.org

o developer.nvidia.org

**O** Questions? mharris@nvidia.com

## **New Functionality Overview**

Vertex Programs O Vertex Textures: gather MIMD processing: full-speed branching **O** Fragment Programs Looping, branching, subroutines, indexed input arrays, explicit texture LOD, facing register **O** Multiple Render Targets **O** More outputs from a single shader **O Fewer passes, side effects** 

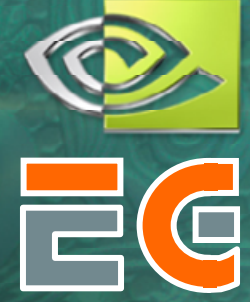

# **New Functionality Overview**

O VBO / PBO & Superbuffers **○ Feedback texture to vertex input** • Render simulation output as geometry Not as flexible as vertex textures $\odot$  No random access, no filtering Demos O PCI-Express

**O** Higher GPU←→CPU bandwidth

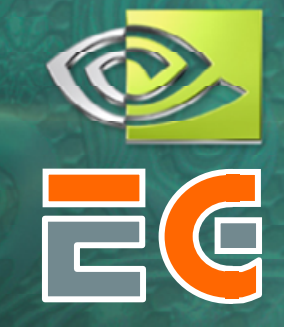

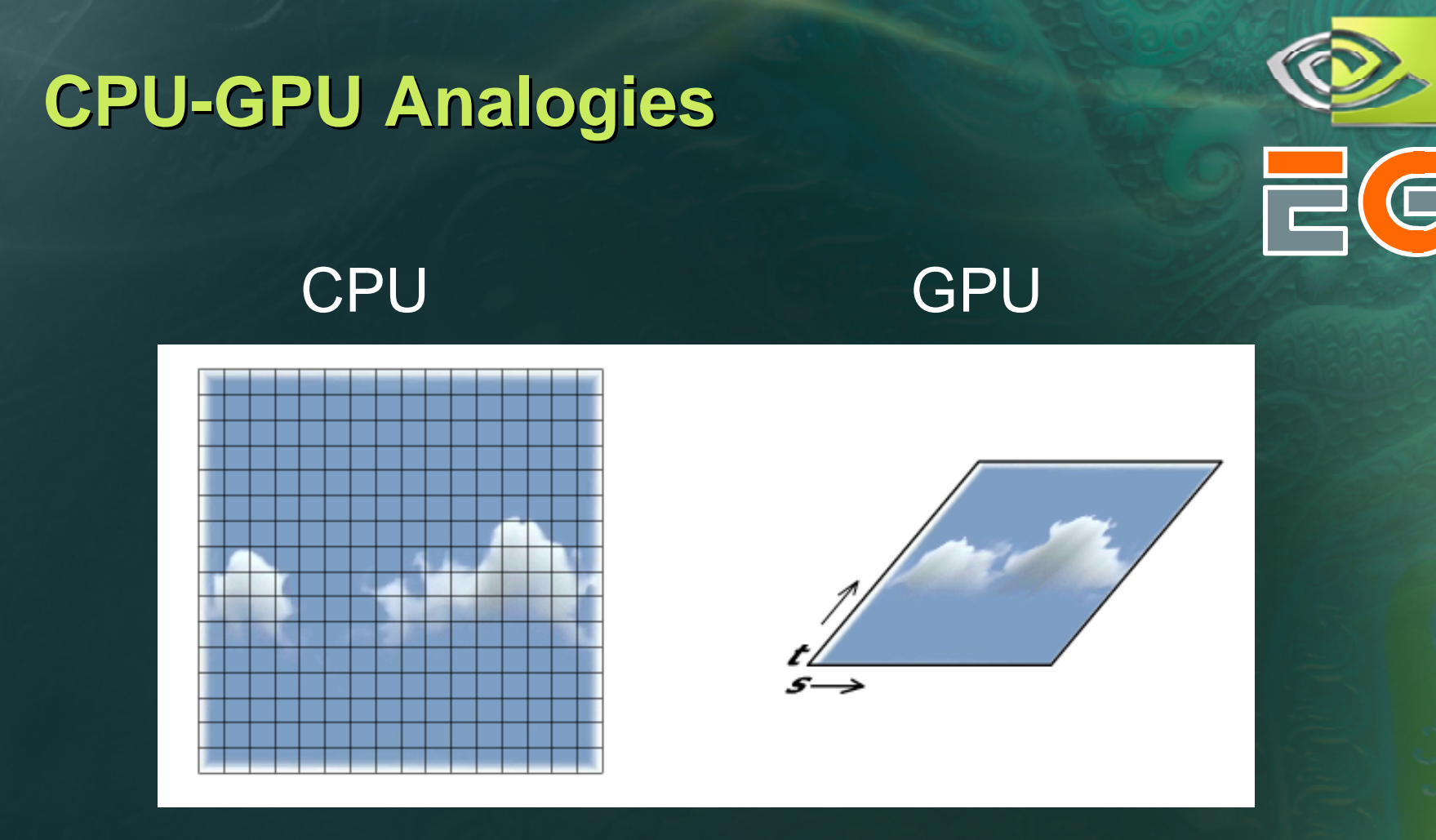

# Stream / Data Array = Texture Memory Read = Texture Sample

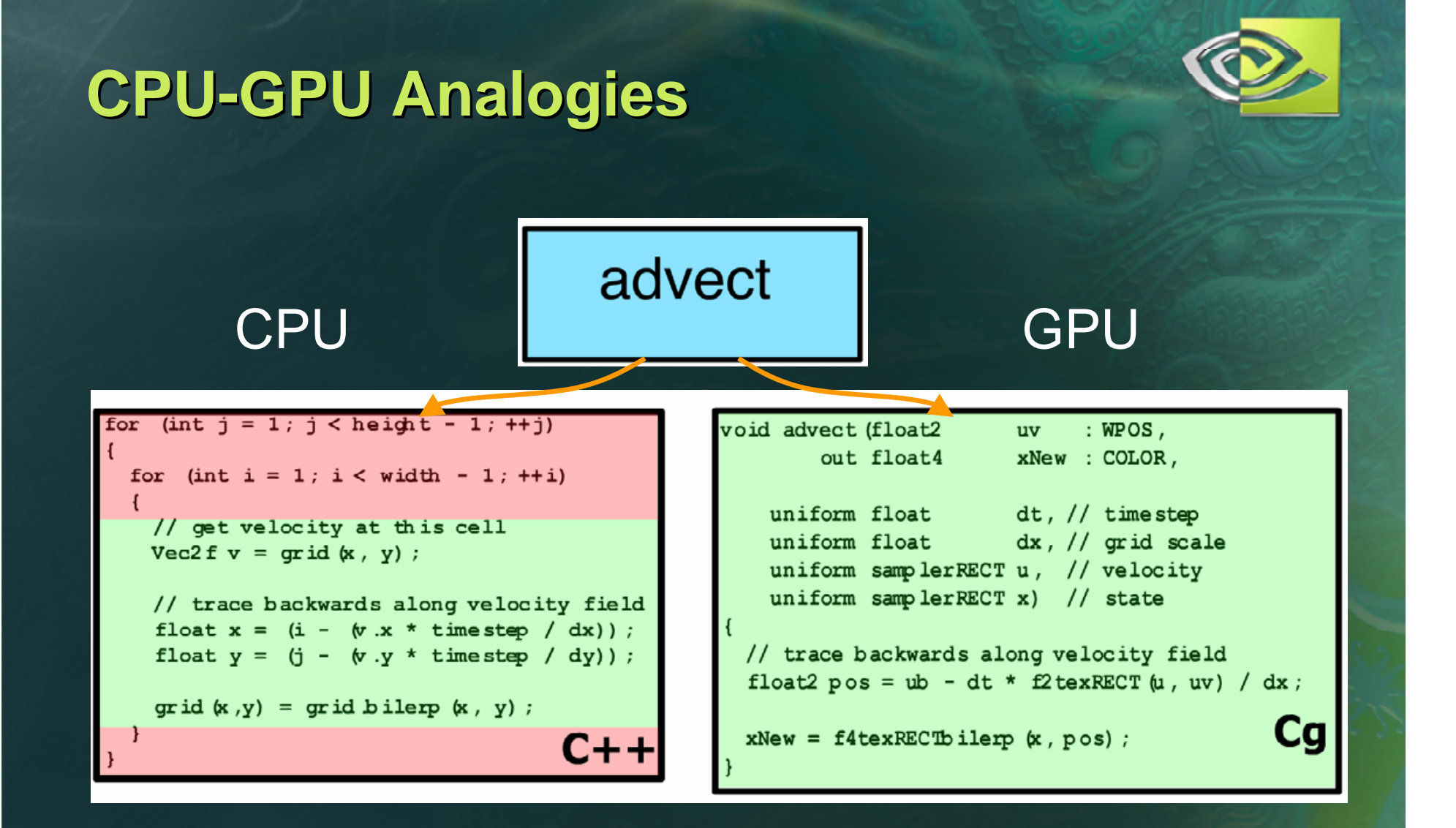

Loop body / kernel / algorithm step  $=$  Fragment Program

# **Feedback Feedback**

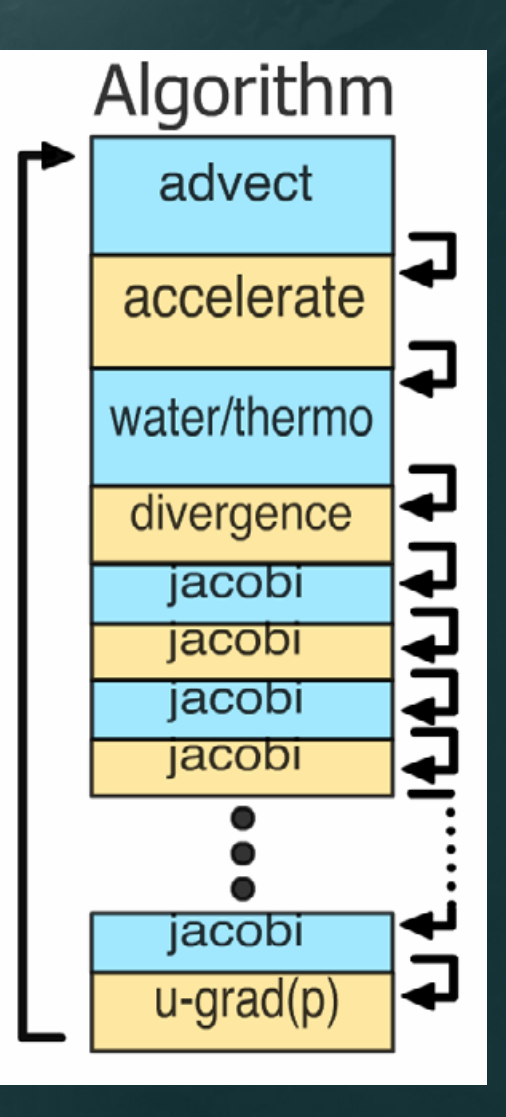

**Each algorithm step depend on** the results of previous steps

**Each time step depends on the** results of the previous time step

# **CPU-GPU Analogies**

# **CPU**

.

.

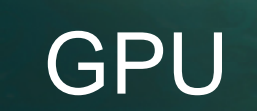

#### Grid[i][j]= $xi$ ;

.

.

.

.

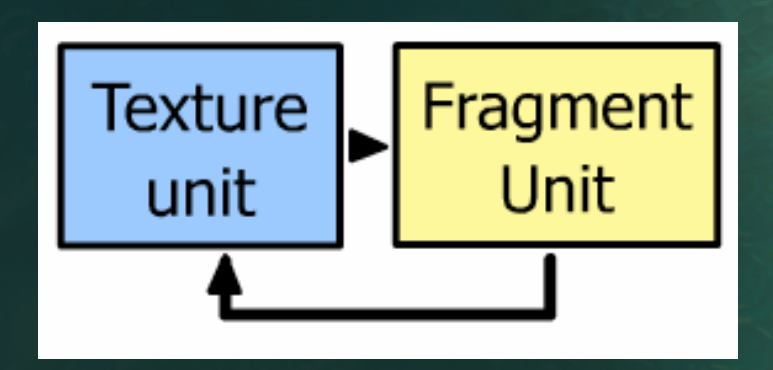

### Array Write  $=$  Render to Texture

# **Navier-Stokes Equations**

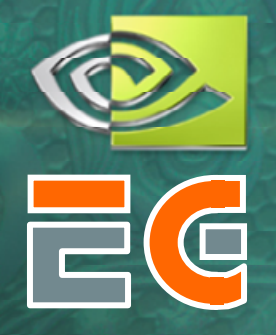

Describe flow of an incompressible fluid

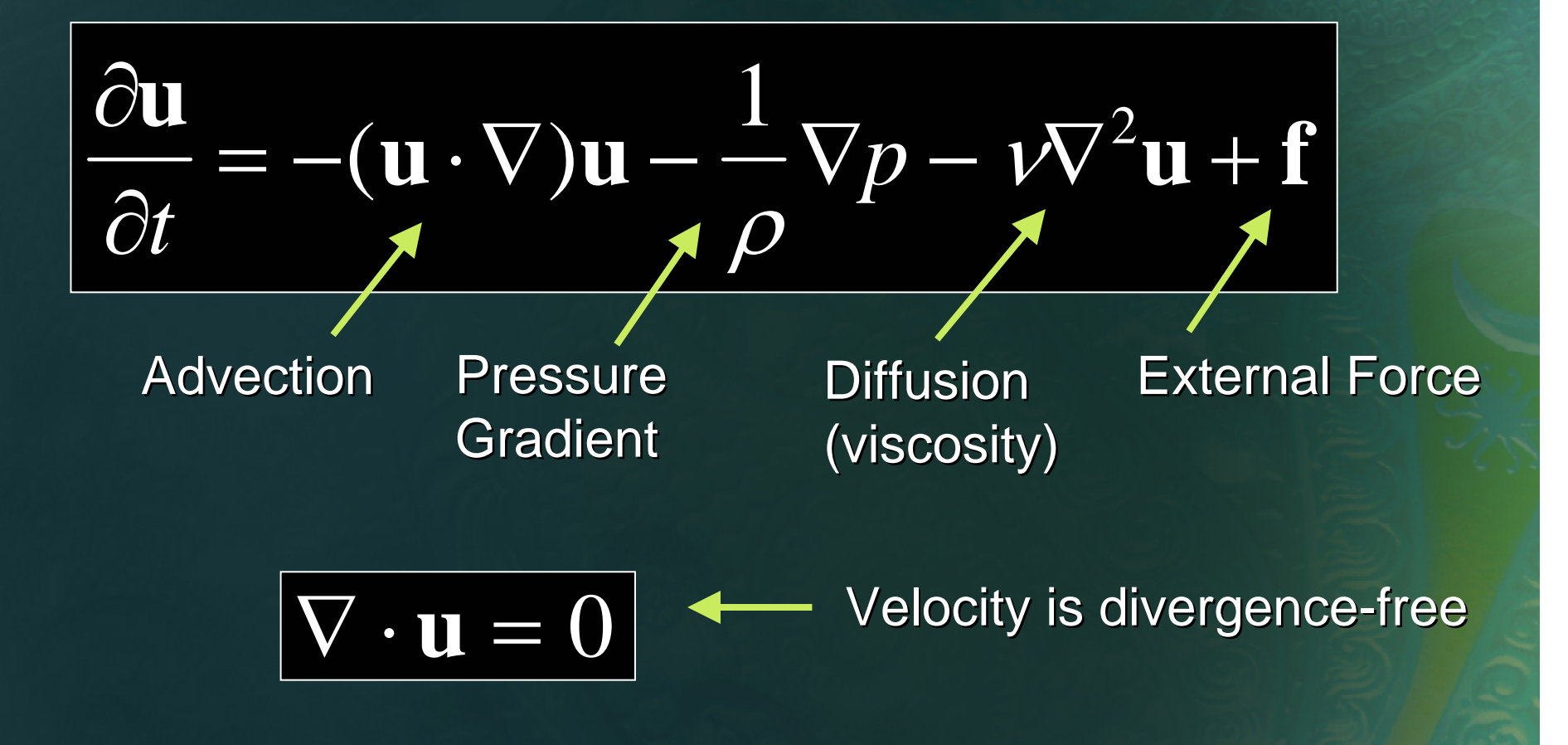

# **Fluid Algorithm Fluid Algorithm**

Break it down [Stam 1999]:

Advect:

Add forces:

**○ Solve for pressure:** 

**Subtract pressure** gradient:

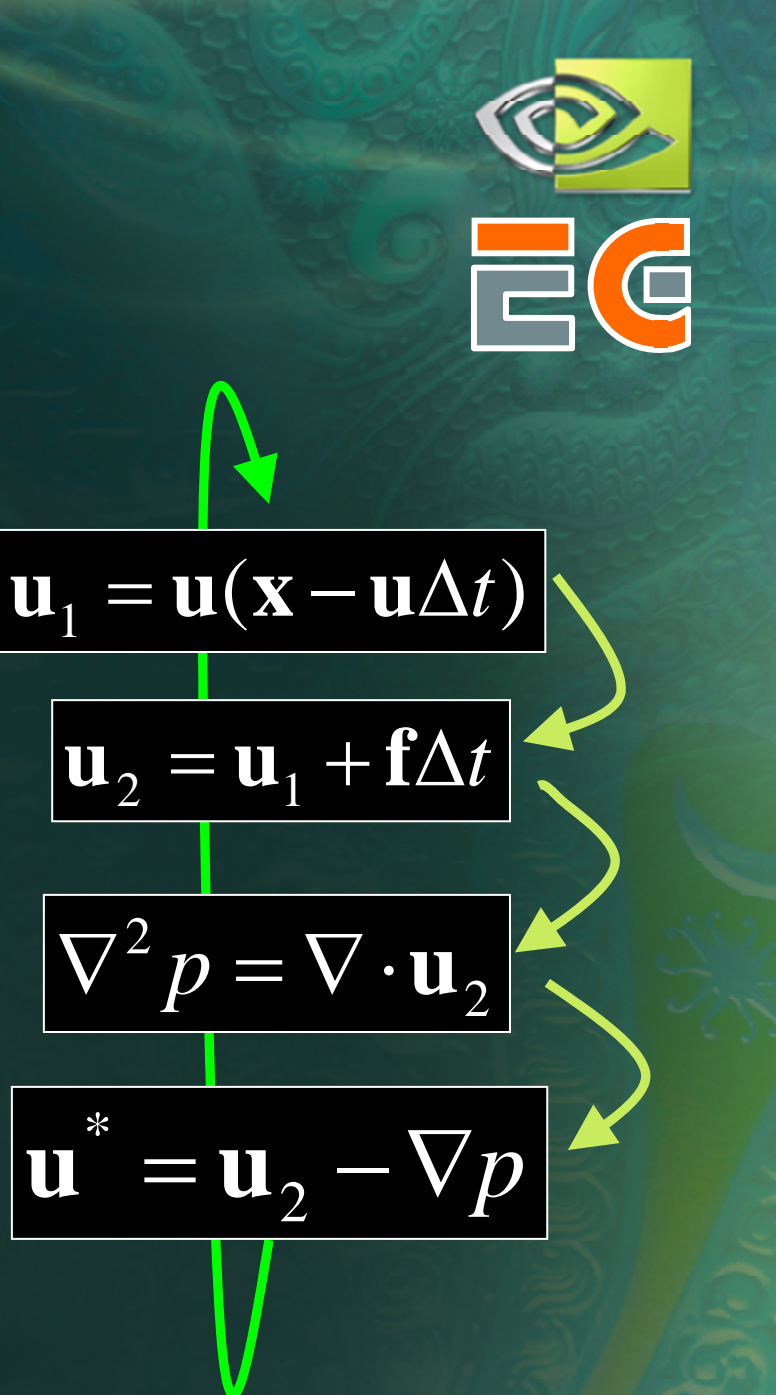

# **Advection Advection**

Advection: quantities in a fluid are carried along by velocity **OFollow velocity field back** position **<sup>u</sup>**(**x'**, *<sup>t</sup>*)

$$
\mathbf{u}_1 = \mathbf{u}(\mathbf{x} - \mathbf{u}\Delta t)
$$

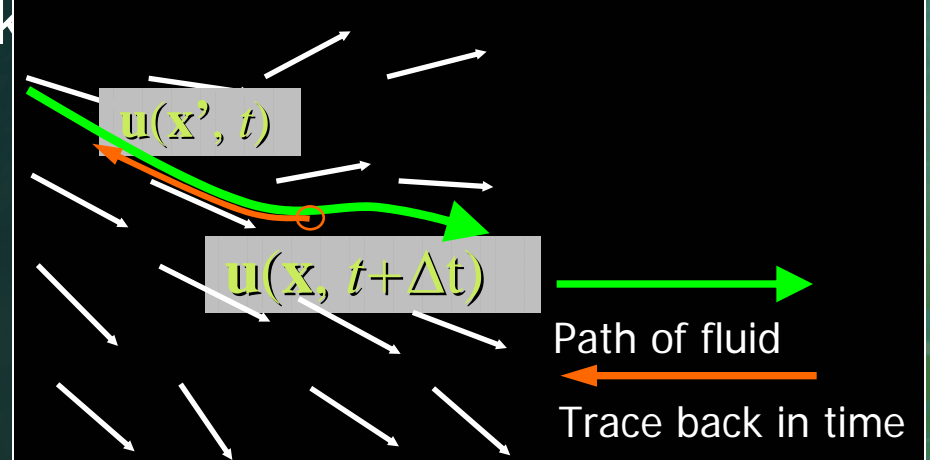

**float2 pos = coords – delta\_t \* tex(u, coords);**

**uNew = texBilerp(u, pos);** 

## **Poisson Poisson-Pressure Solution Pressure Solution**

$$
\nabla^2 p = \nabla \cdot \mathbf{u}_2
$$

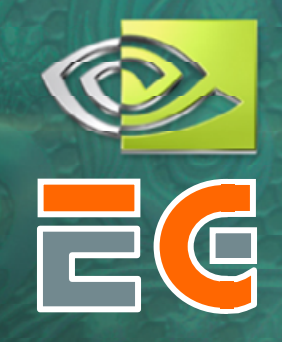

Discretize equation, solve using iterative solver Jacobi, multigrid, conjugate gradient, etc. Jacobi easy on GPU, but others possible too Demo uses Jacobi iteration (50 iterations by default) Compute divergence field, then repeatedly  $P = 0$ **float pL = tex(pressure, coords + float2(-1, 0)); float pR = tex(pressure, coords + float2( 1, 0)); float pB = tex(pressure, coords + float2( 0,-1)); float pT = tex(pressure, coords + float2( 0, 1)); float div = tex(divergence, coords); pNew = 0.25 \* (pL + pR + pB + pT – delta2 \* div);**